## 3次元FDTDソースファイルの説明

v.1.3 Oct.2021

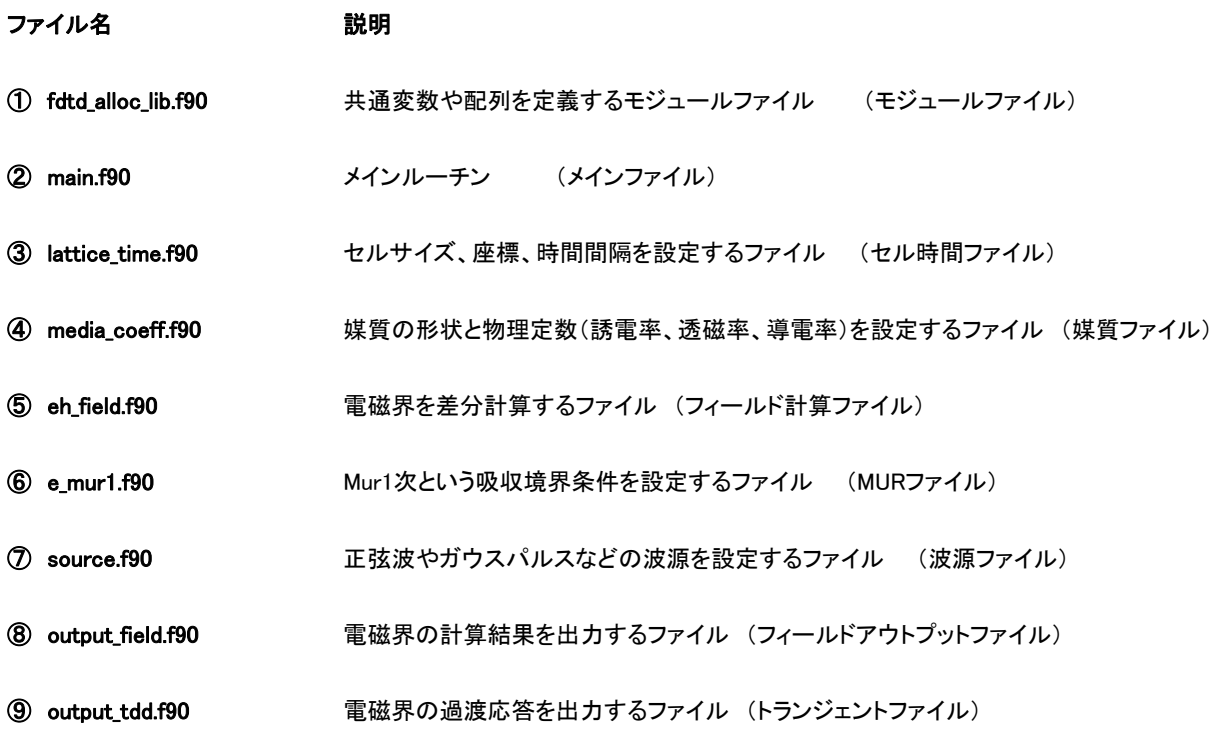